## MP3/WMA

 $\vert$  CD-R/RW)

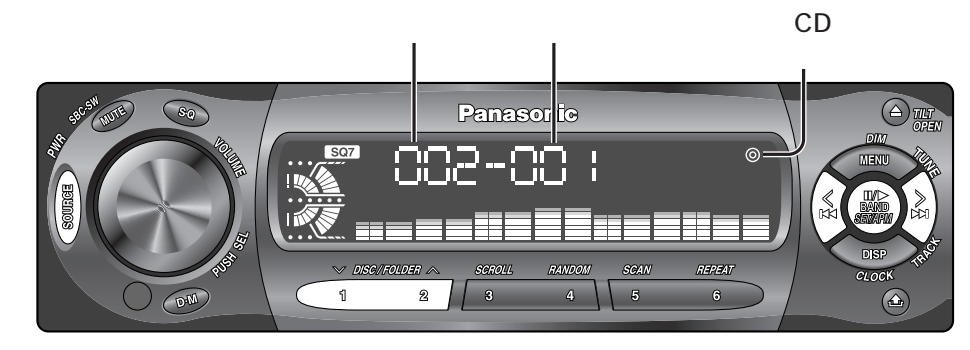

CD and  $18$ 

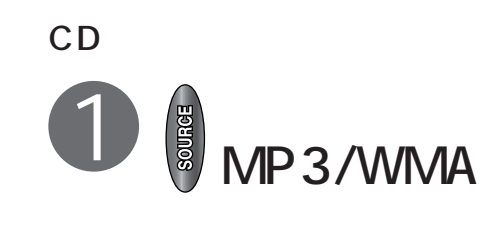

NO DISC CD

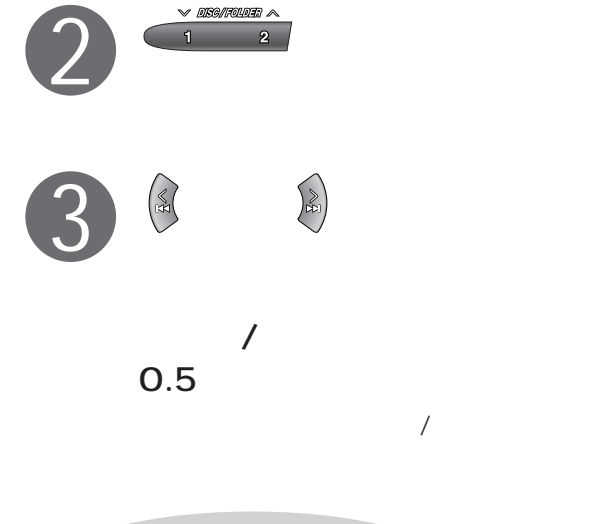

MP3/WMA  $~10$ 

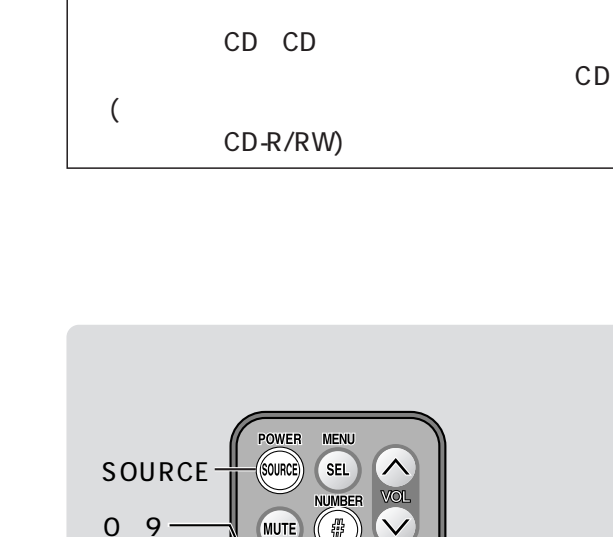

SET

 $\wedge \vee$ 

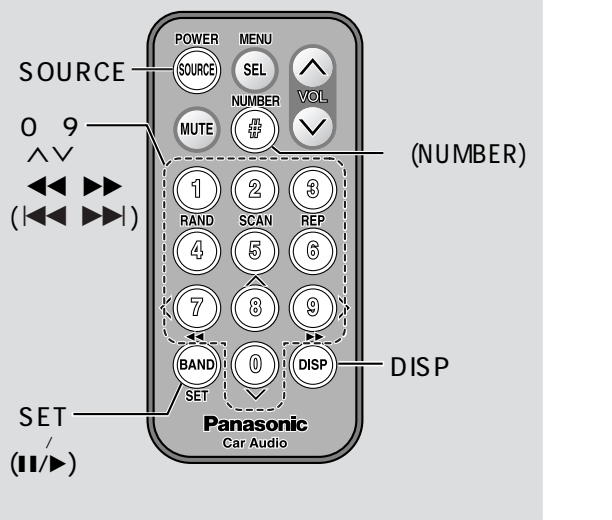

4

 $_{\tiny\textregistered}$ 

2

2 3

 $\sqrt{10}$ 

 $^\circledR$ 

 $\begin{picture}(120,115) \put(0,0){\line(1,0){155}} \put(15,0){\line(1,0){155}} \put(15,0){\line(1,0){155}} \put(15,0){\line(1,0){155}} \put(15,0){\line(1,0){155}} \put(15,0){\line(1,0){155}} \put(15,0){\line(1,0){155}} \put(15,0){\line(1,0){155}} \put(15,0){\line(1,0){155}} \put(15,0){\line(1,0){155}} \put(15,0){\line(1,0){155$ 

3

 $\overline{1}$ 

2

5

6

(☞36)

CD (CD-ROM

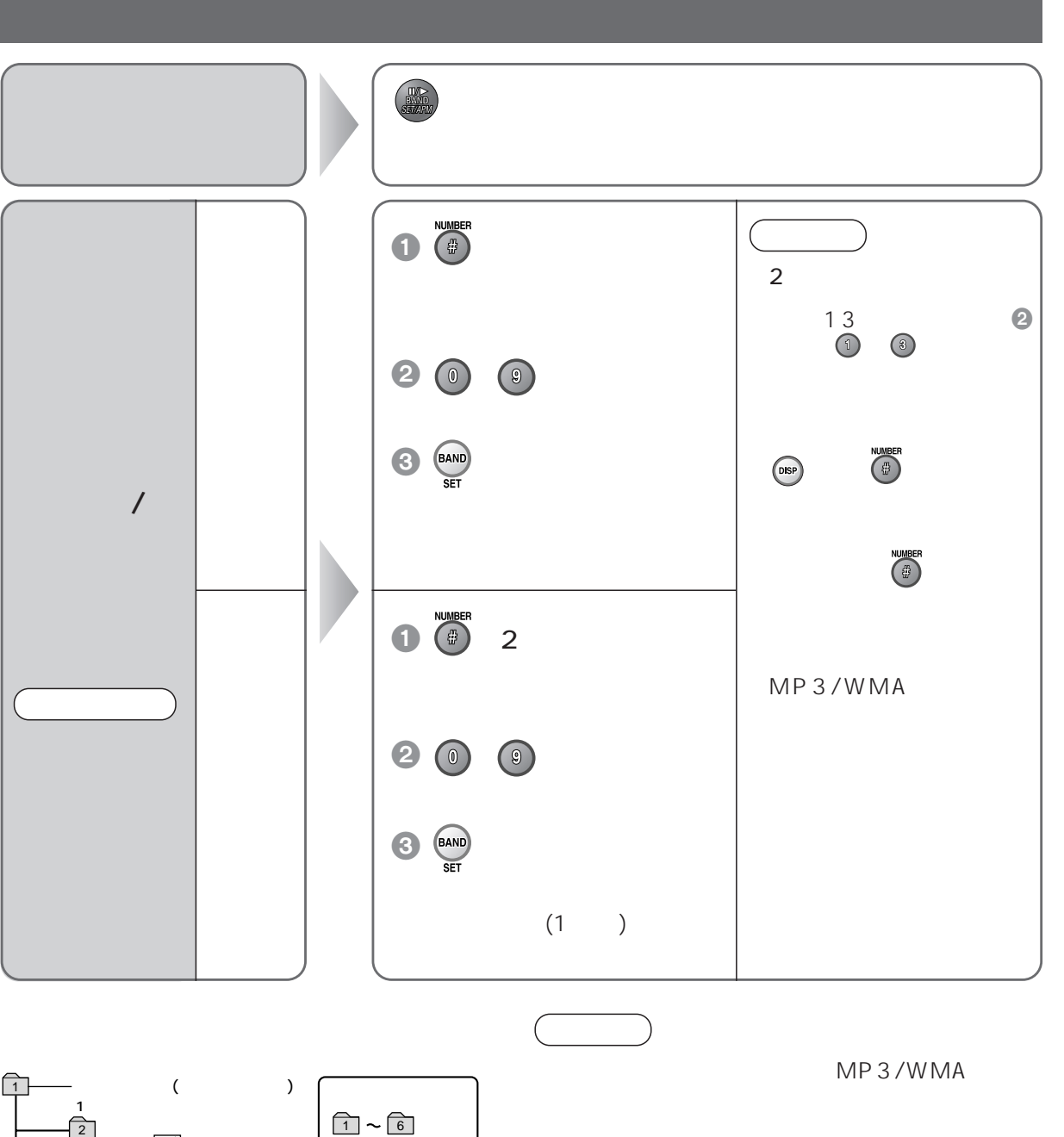

MP3 WMA

 $CD$